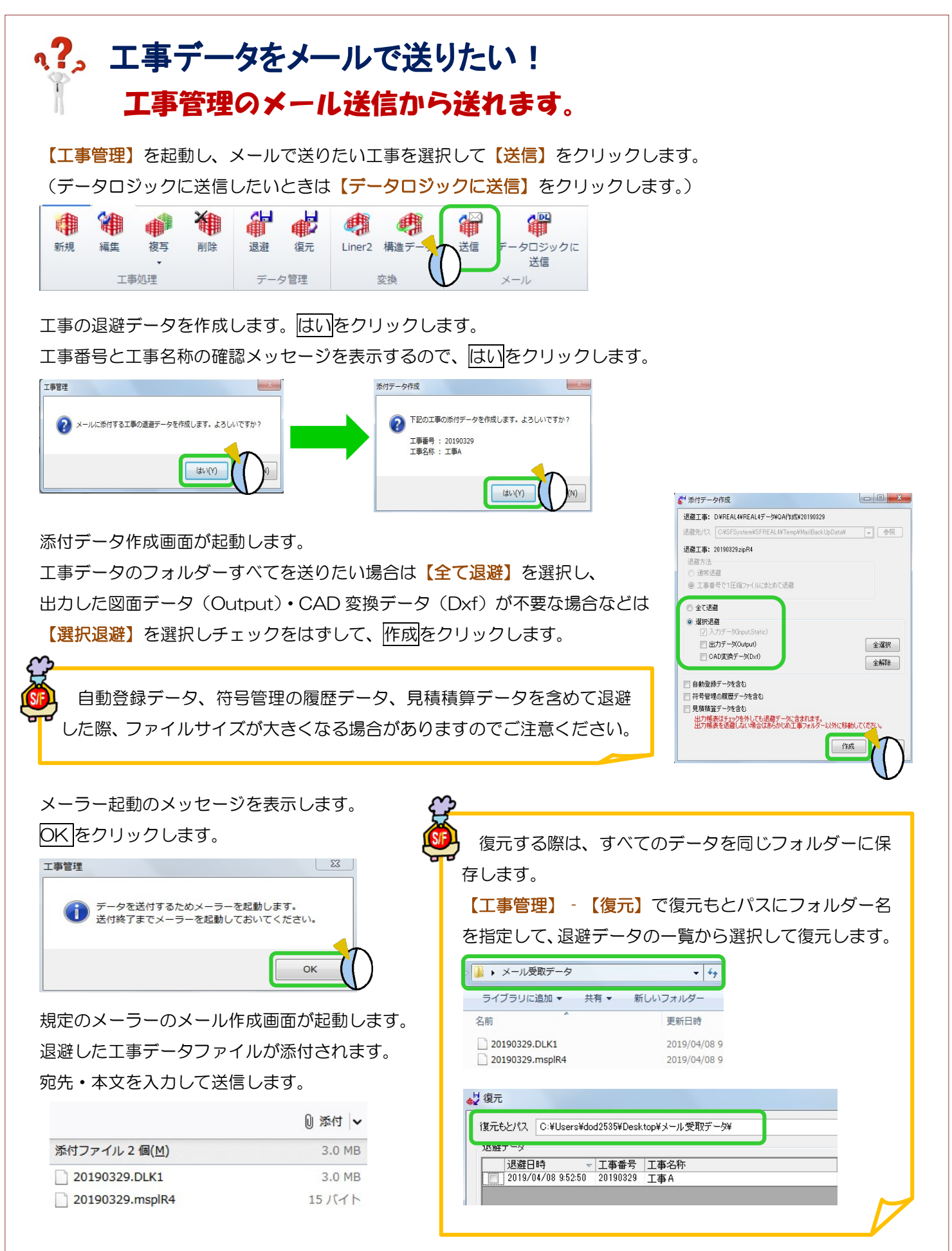

Ver2.33 2019/05